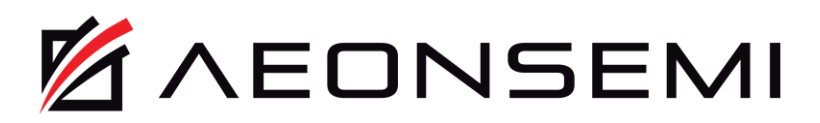

## AN520: AS500X DCXO reference manual

### <span id="page-0-0"></span>1. Introduction

This document is an application note describing detail configuration and usage of As5000 family DCXO (Digitally Controlled XO) feature. It is a complement to the I<sup>2</sup>C controlled As5003 device datasheet.

#### <span id="page-0-1"></span>**Table of Contents**  $2.$

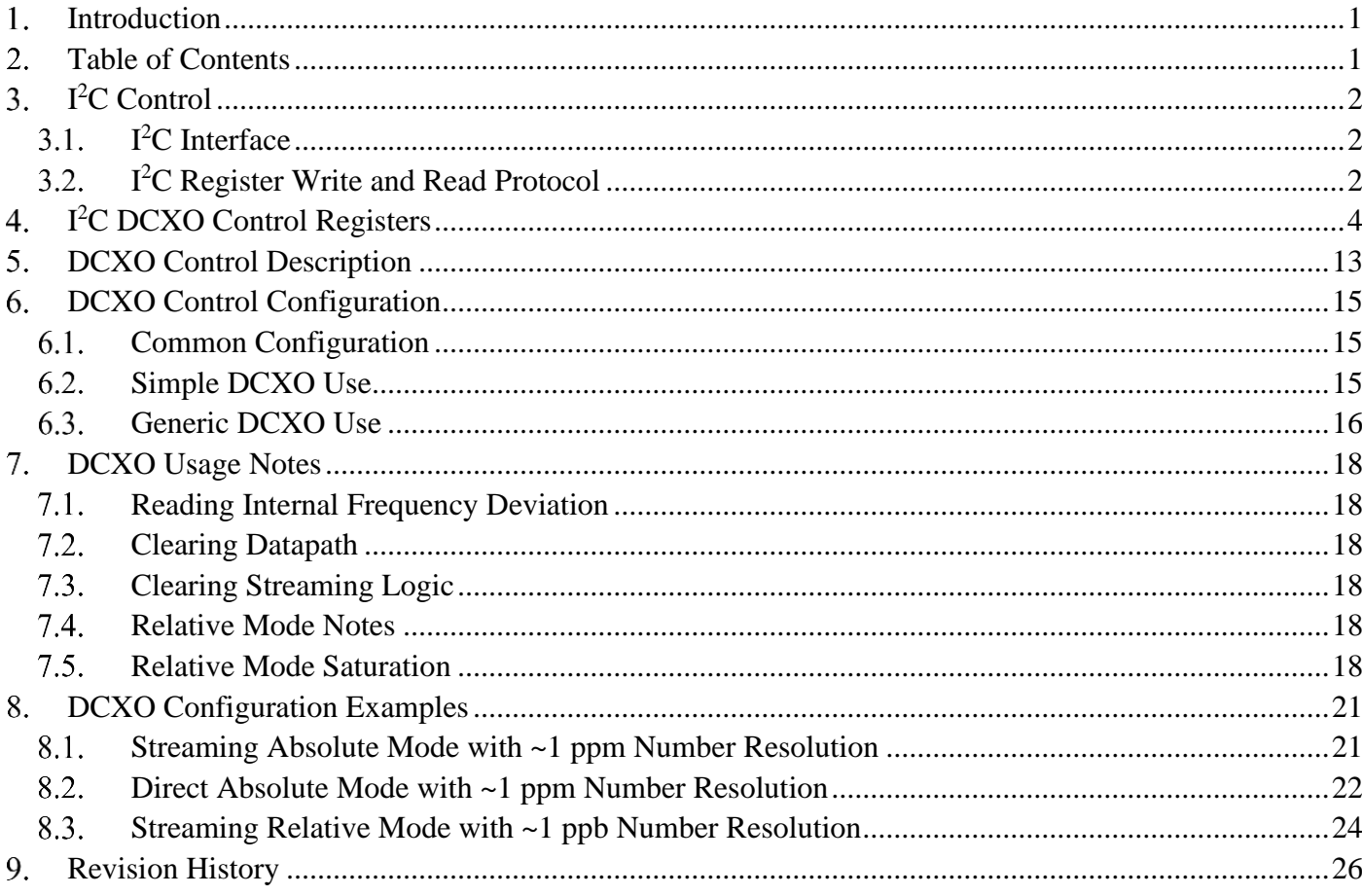

#### <span id="page-1-0"></span>**3. I <sup>2</sup>C Control**

The DCXO feature is fully configurable and controlled using I<sup>2</sup>C interface. The DCXO feature must be configured and enabled by the I<sup>2</sup>C master before use. It is also possible to factory configure the DCXO featured such that the device will come up with DCXO full configured and enabled.

The As5000 family I<sup>2</sup>C interface description is duplicated here from As5003 datasheet for convenience.

#### <span id="page-1-1"></span>**3.1. I <sup>2</sup>C Interface**

As5000 I<sup>2</sup>C interface is fully electrically and timing compatible with the "UM10204 I<sup>2</sup>C-bus specification and user manual, Rev. 6 — 4 April 2014" with the exceptions described in [Table 3.1.](#page-1-3)

<span id="page-1-3"></span>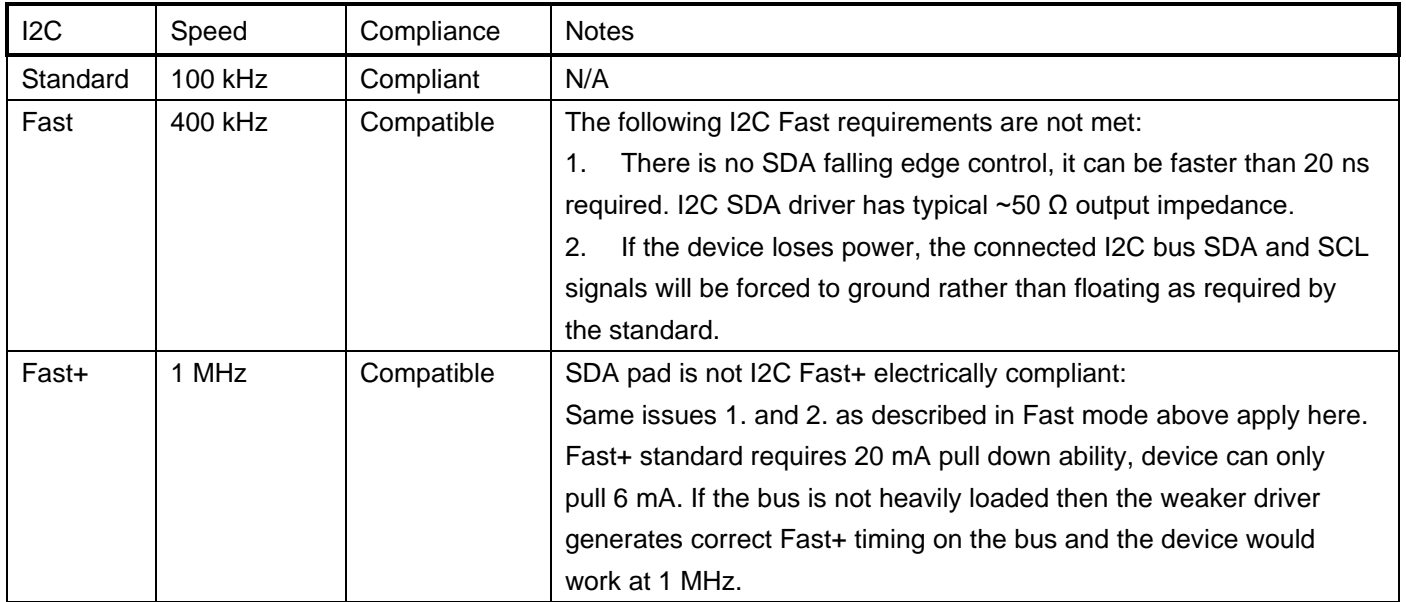

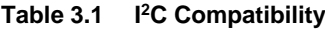

#### <span id="page-1-2"></span>**3.2. I <sup>2</sup>C Register Write and Read Protocol**

As5003 implements 8 bit I<sup>2</sup>C addressable address space with 256 addressable byte locations. Not all locations are used and some are reserved for factory use. The user should not attempt to write to the register addresses not specifically described in the As5003 datasheet.

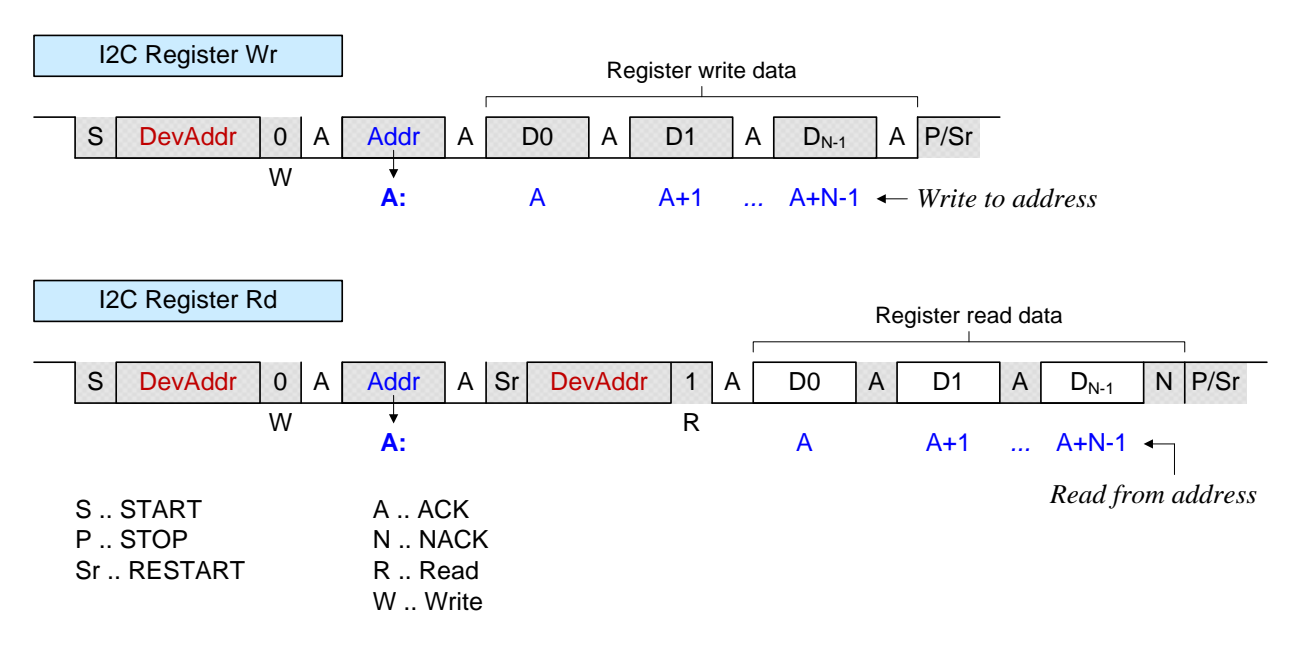

<span id="page-1-4"></span>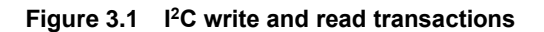

**DevAddr** is 7 bit device address as the device appears on the I<sup>2</sup>C bus set in the factory per user specification. Allowed values are in the range **16** to **119**, inclusive. Both write and read register transactions with register address autoincrement enabled are shown in [Figure 3.1.](#page-1-4) Write register transaction is an I<sup>2</sup>C write transaction for which data byte stream must start with the 8 bit register address followed by one or more register data bytes. Read register sequence starts with I<sup>2</sup>C write transaction to set the read register address followed by the I<sup>2</sup>C read transaction to read one or more data bytes.

The register address autoincrement is enabled by default after power up. When the maximum address 0xFF of the I<sup>2</sup>C register space is reached, it saturates at 0xFF and is not incremented further. The I<sup>2</sup>C register address autoincrement therefore does not wrap around to 0x00 address.

The register address autoincrement can be disabled by writing register **bI2C\_INC\_DIS**=1 and re-enabled again by writing **bI2C\_INC\_DIS**=0. When the register address autoincrement is disabled all bytes in the I<sup>2</sup>C transactions are written to or read from the same address. Having the register autoincrement disabled is required for DCXO streaming mode.

Data and address bytes appear on the I<sup>2</sup>C SDA line with most significant bit (MSB) first in time per I<sup>2</sup>C standard. During I<sup>2</sup>C transactions SCL clock line is never stalled by the device.

#### <span id="page-3-0"></span>**4. I <sup>2</sup>C DCXO Control Registers**

This section is a DCXO feature related excerpt from the overall I<sup>2</sup>C register description in As5003 datasheet.

The I<sup>2</sup>C interface is a byte oriented interface. Registers wider than 8 bits are required to be split into multiple bytes located on subsequent register addresses.

Signed 32 bit long integer, prefix **j**, is organized in big endian fashion, such that the most significant byte (MSB) is located at the lowest I <sup>2</sup>C register address.

Single unsigned byte registers have prefix **b**.

The field access **Type** has the following values:

**R/W** .. read/write field

**R** .. read only field

**W1** .. writing 1 triggers an associated event, writing 0 has no effect, read always returns 0.

The **Endian** column indicates endian for registers wider than one byte.

- **B** .. big endian. The most significant register byte (MSB) appears at the lowest address.
- **L** .. little endian. The least significant register byte (LSB) appears at the lowest address.

The **Rst** column indicates the field reset value after powerup.

#### **Table 4.1 DCXO control register summary and field list**

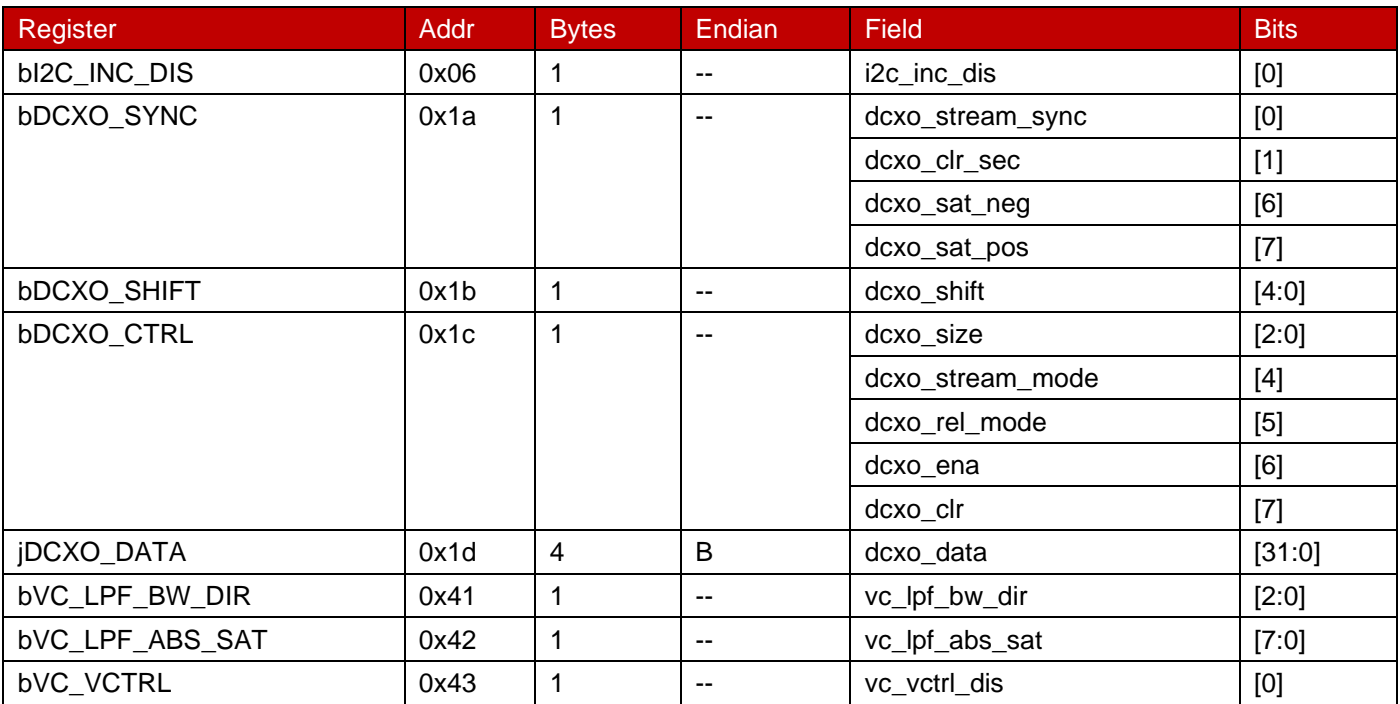

DCXO register and field details are in the following tables.

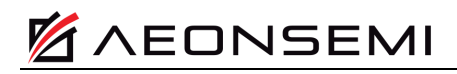

<span id="page-4-0"></span>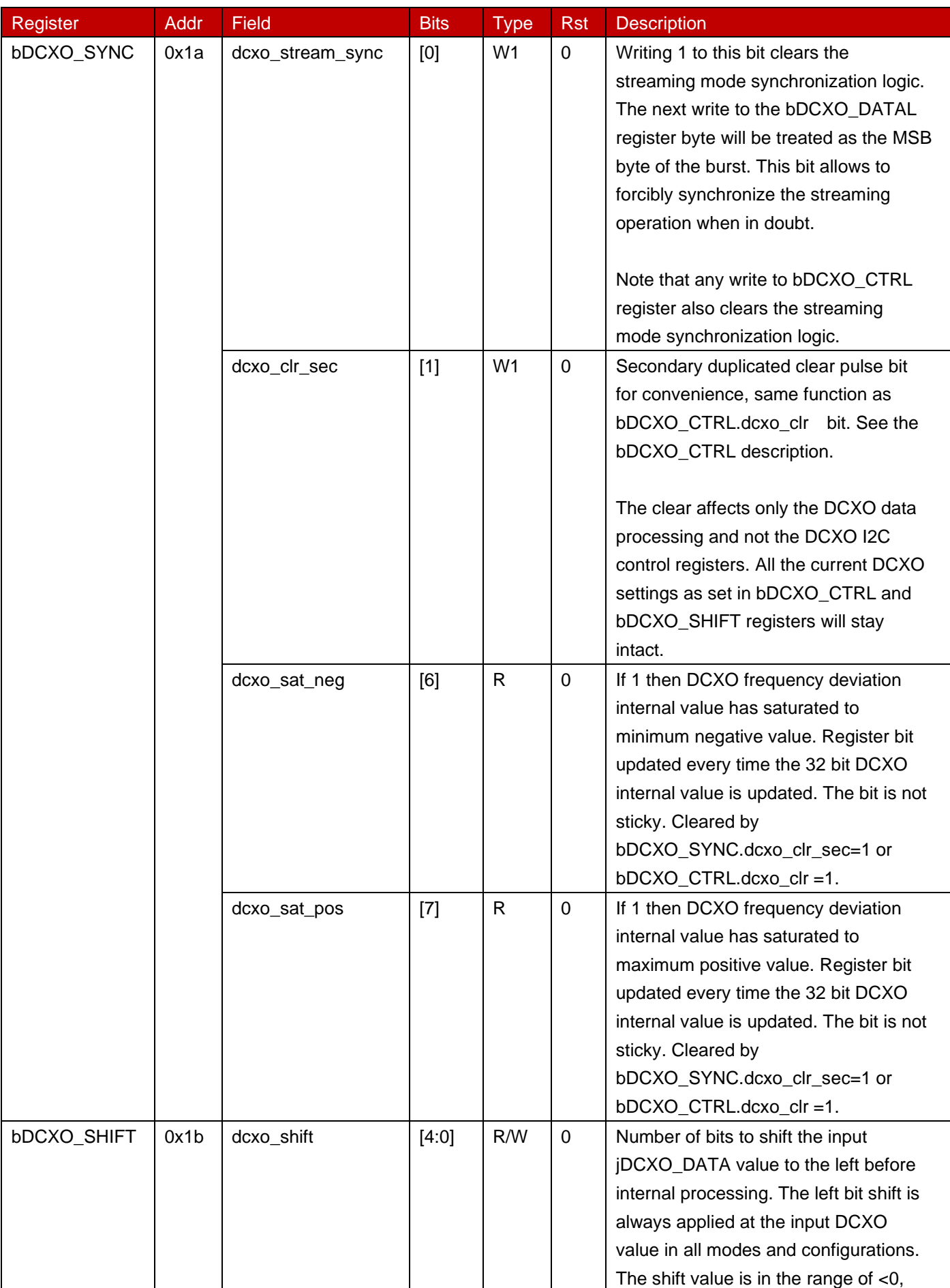

### **Table 4.2 DCXO control**

# **AN520**

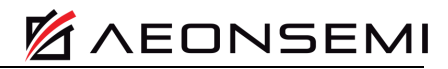

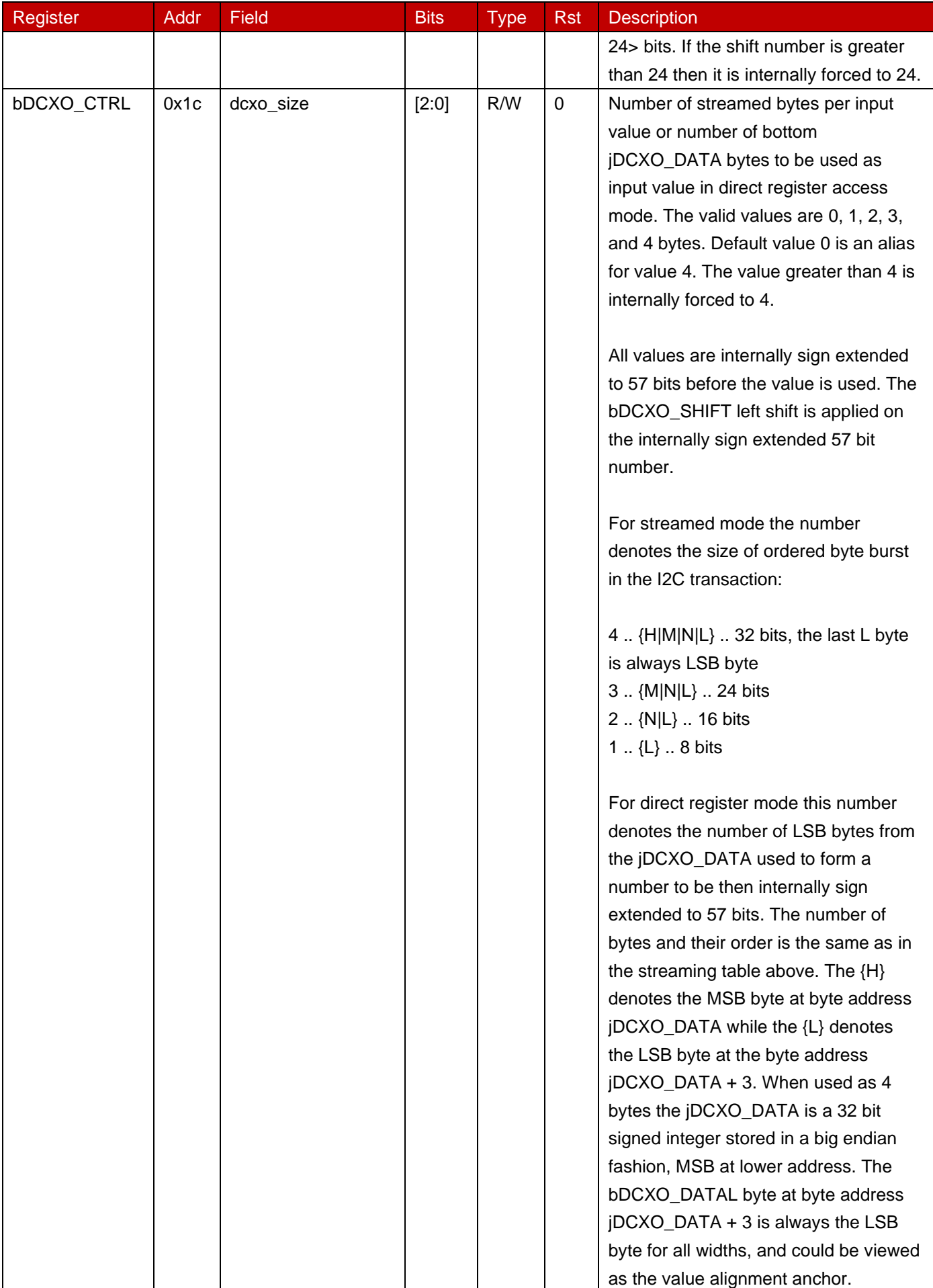

### **AN520**

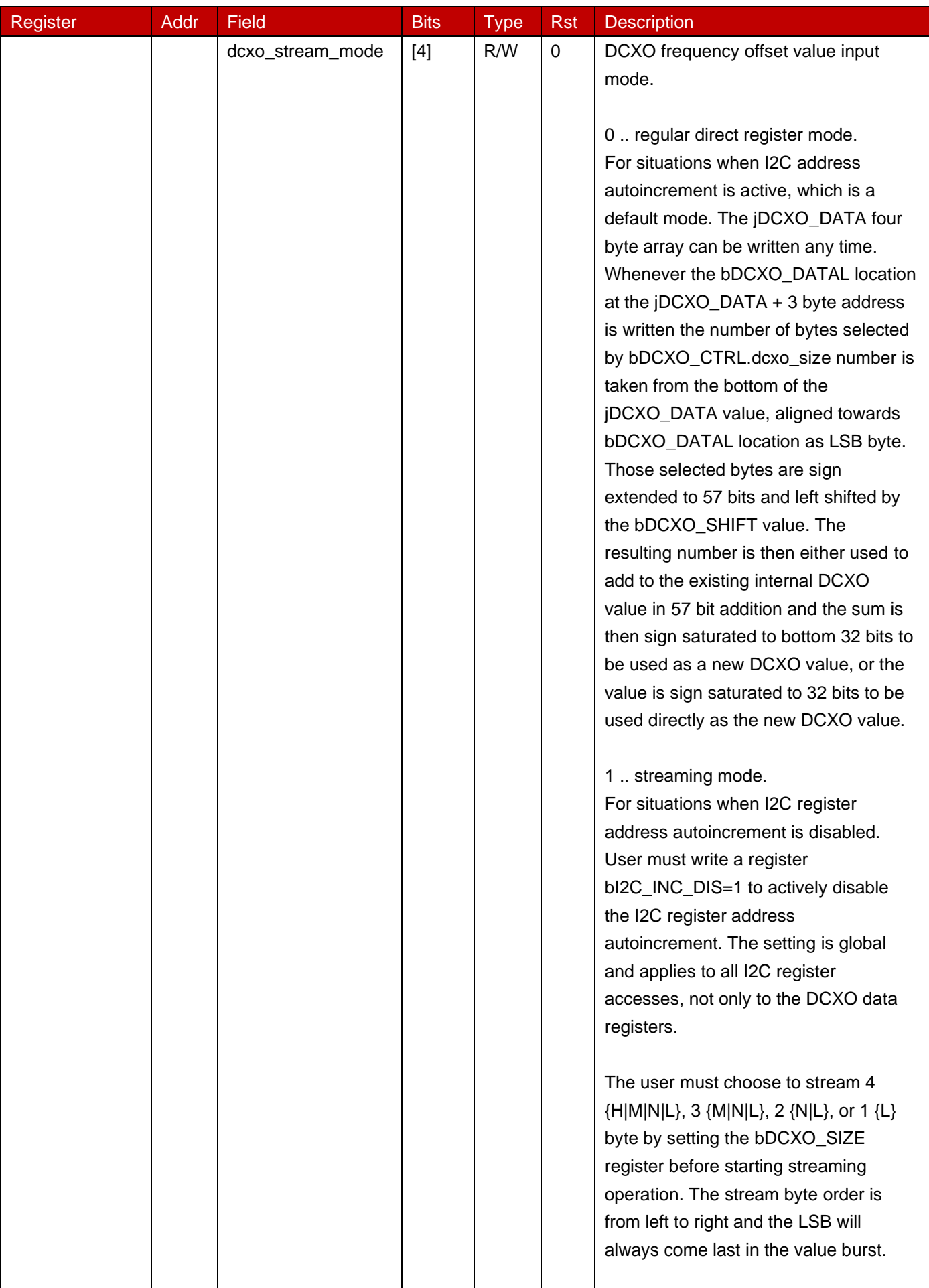

# **AN520**

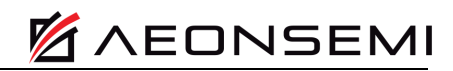

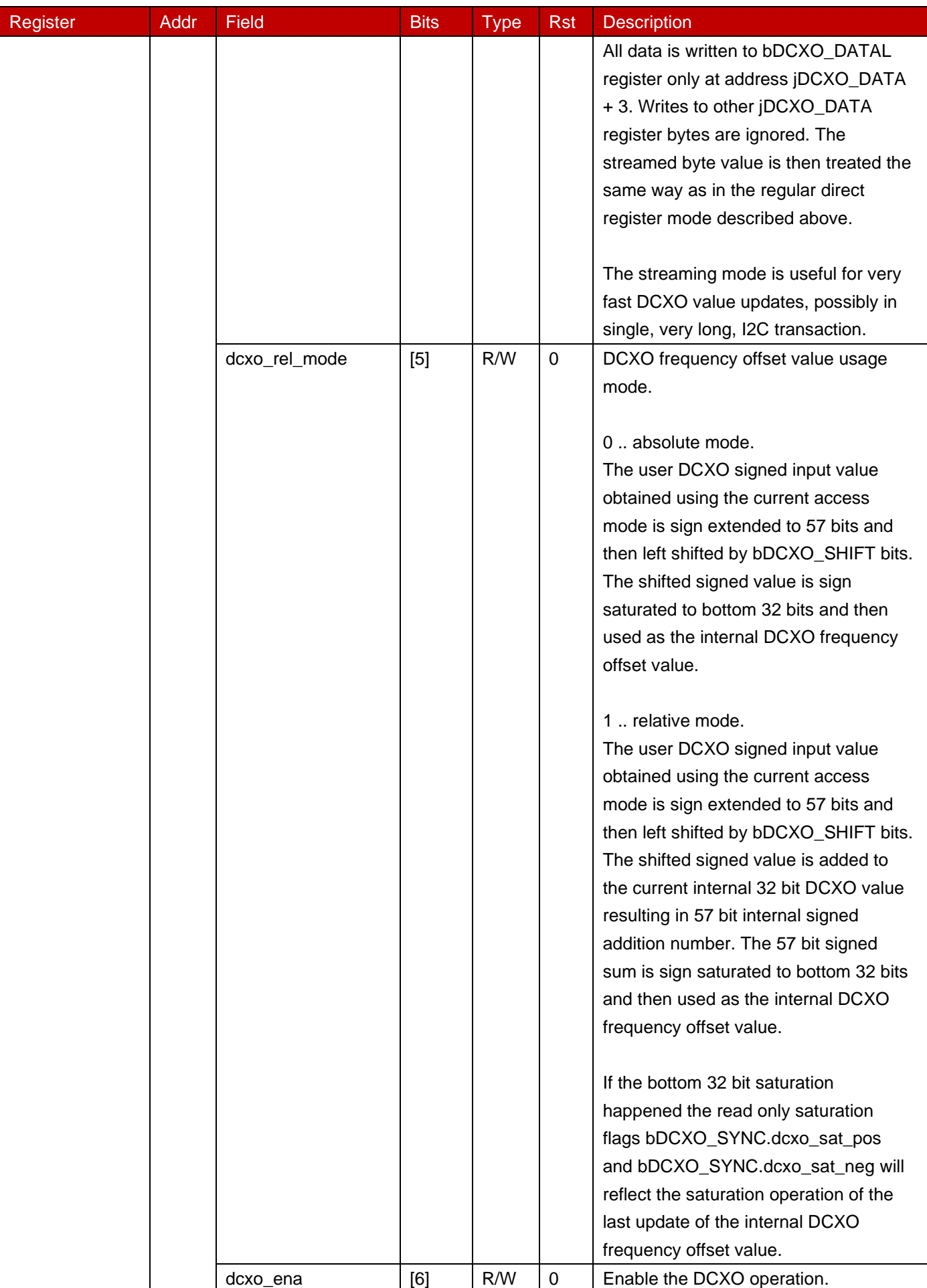

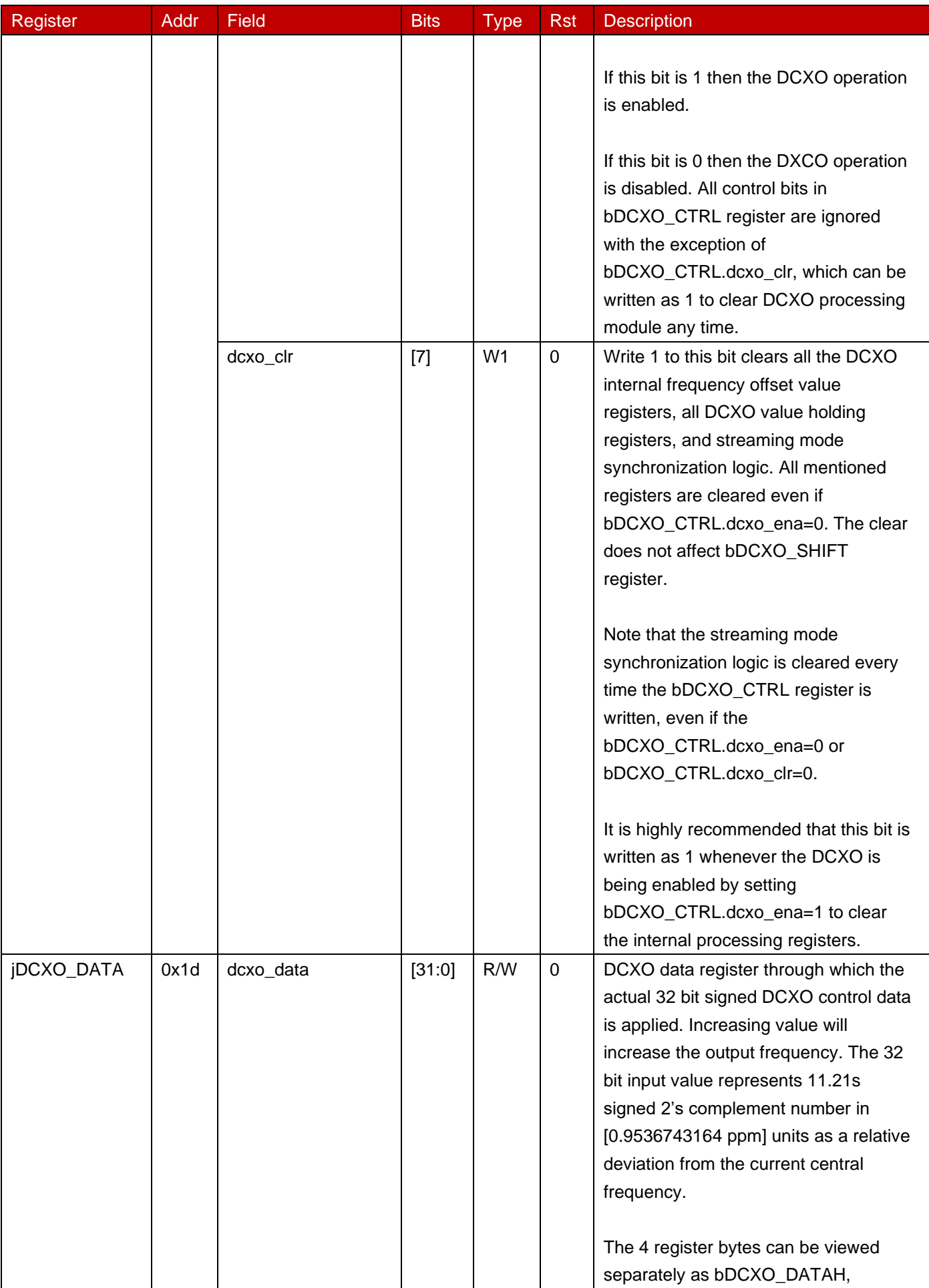

 $\mathsf{l}$ 

# **AN520**

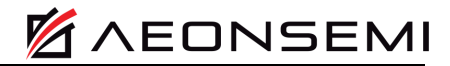

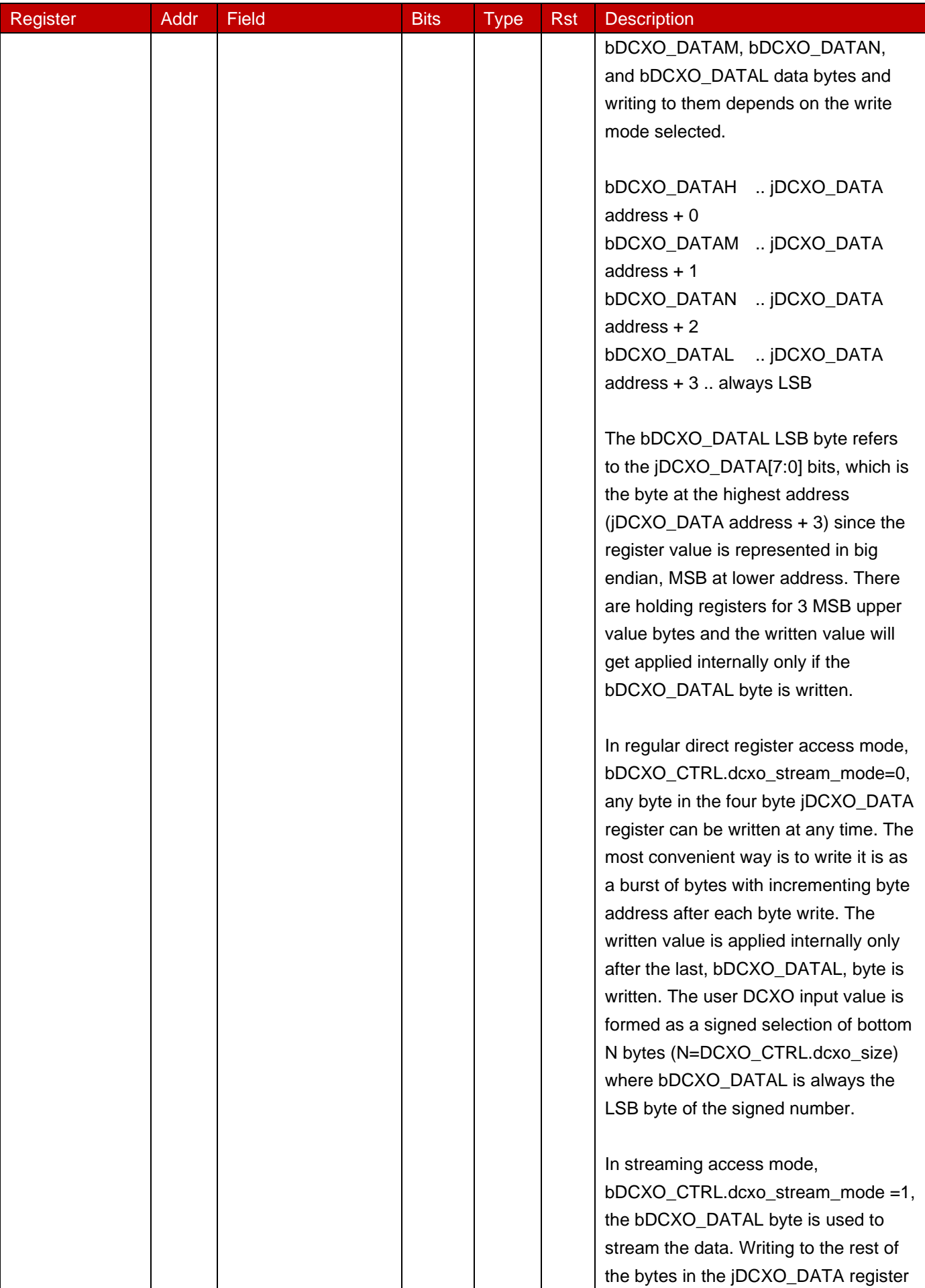

is ignored in streaming mode. The user

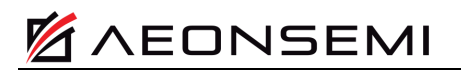

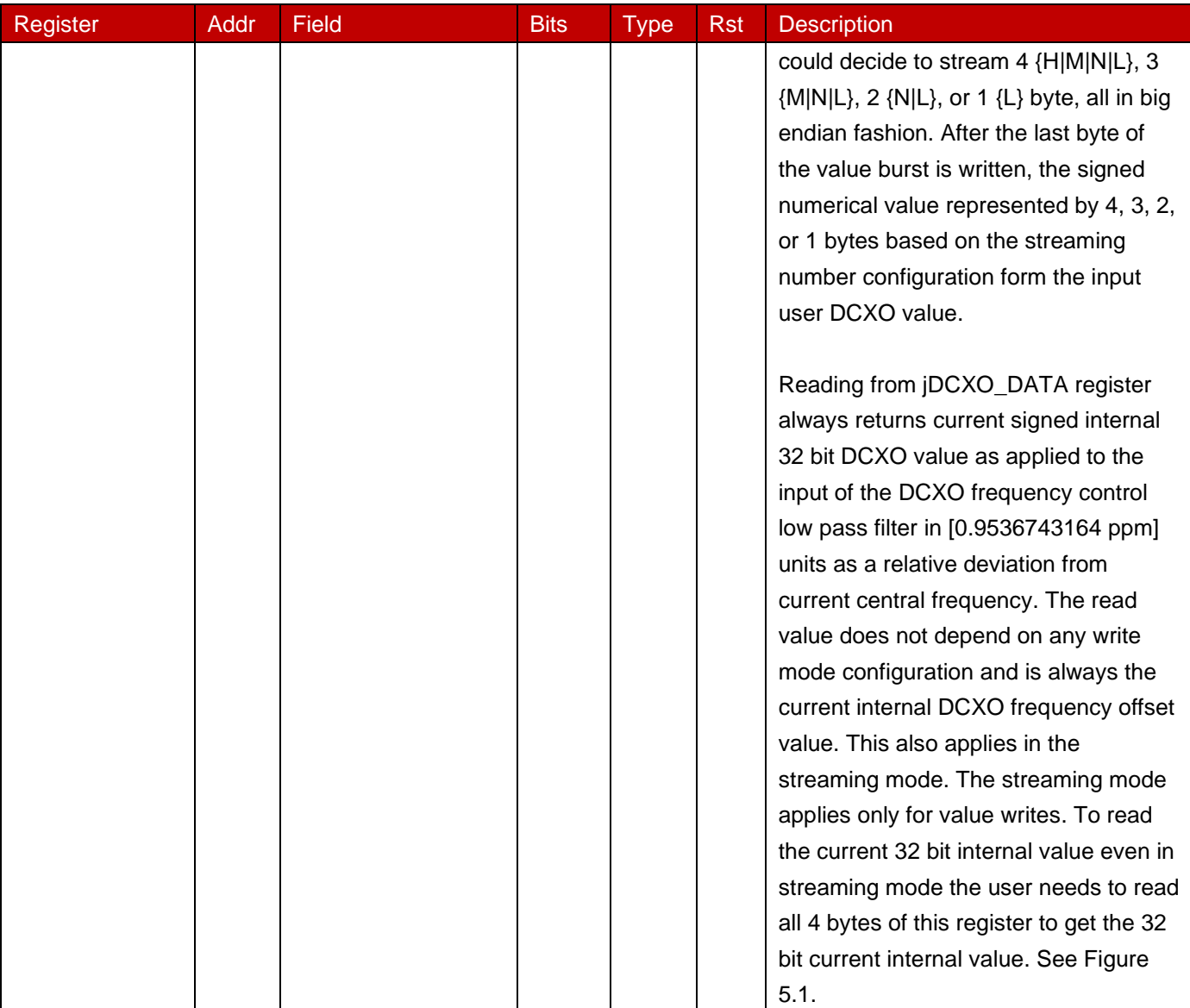

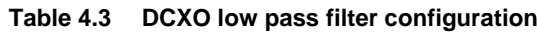

<span id="page-10-0"></span>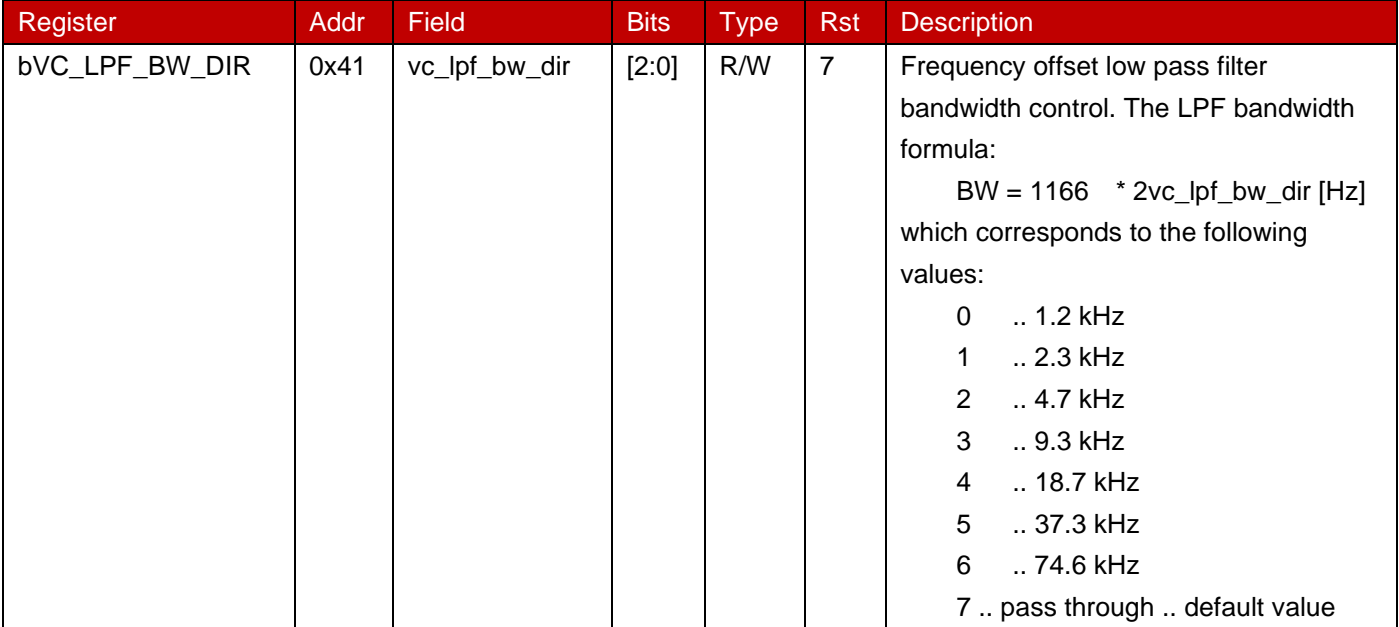

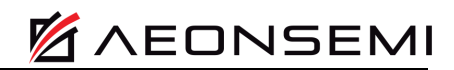

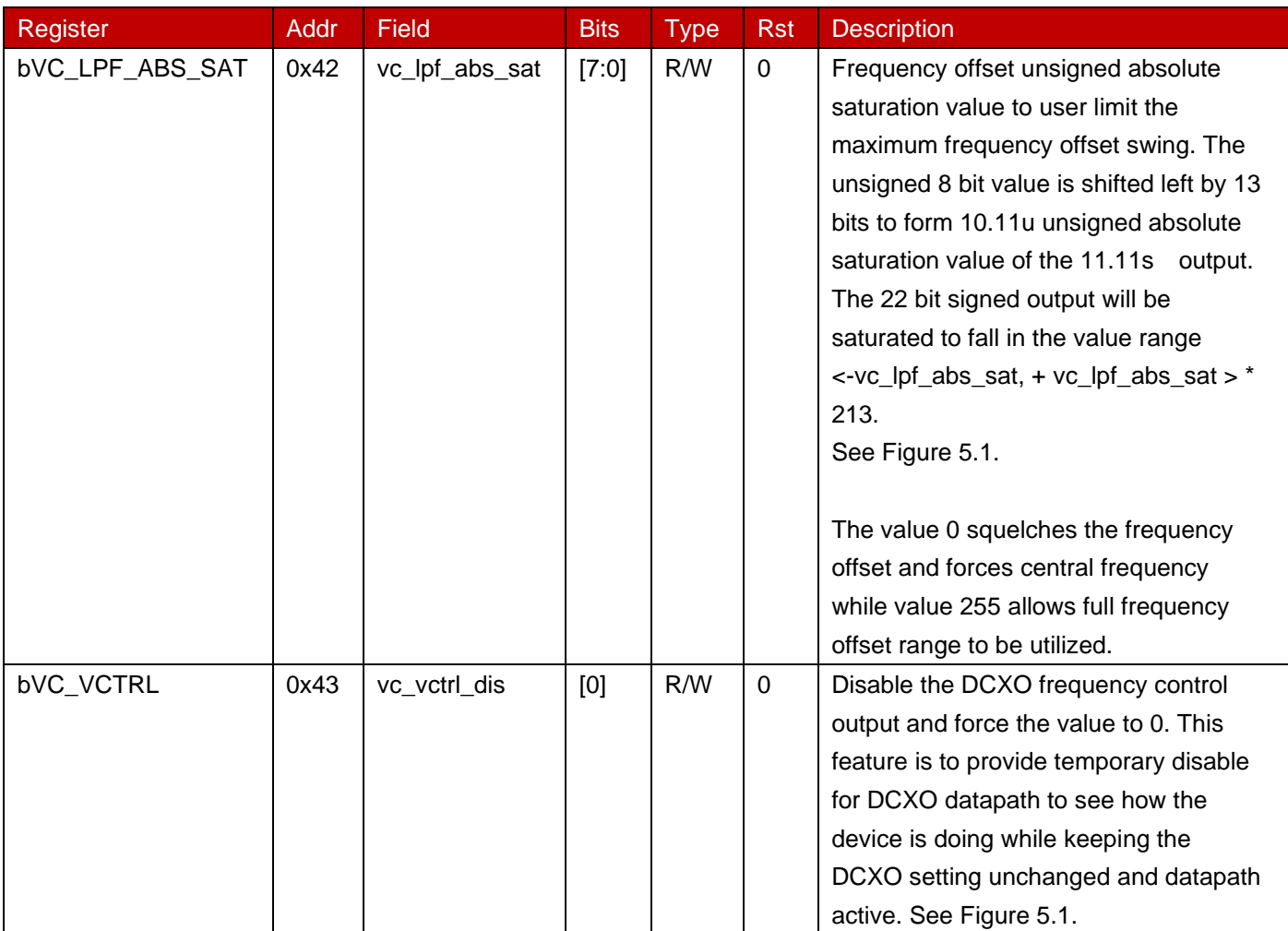

# **AEONSEMI**

### <span id="page-12-0"></span>**5. DCXO Control Description**

The device implements I<sup>2</sup>C controlled Digitally Controlled XO (DCXO) feature to allow seamless and fast setting of the frequency deviation from the center frequency.

The device implements 32 bit signed **jDCXO\_DATA** register in **11.21s** signed bit format which represents frequency offset from the current center frequency in **fUSER\_FREQ** register in **[0.9536743164 ppm]** units where [ppm] is a frequency step equal to 10<sup>-6</sup> · **fUSER\_FREQ** in [Hz]. The scaling factor is **0.9536743164** =  $10^6/2^{20}$ .

It is possible to move the output frequency relative to the center frequency within the range **±975 ppm**.

The DCXO feature must be configured before use by writing **bDCXO\_CTRL** and **bDCXO\_SHIFT** registers with additional configuration provided by **bVC\_LPF\_BW\_DIR** and **bVC\_LPF\_ABS\_SAT** registers.

Whenever the new frequency deviation register **iDCXO\_DATA** is written the output signal changes to a new frequency seamlessly and glitchlessly both in time and frequency without output signal interruption. The settlement time from the end of last data bit of the byte written by I<sup>2</sup>C to bDCXO\_DATAL register to a new output frequency is less than **8 us**.

The DCXO data path configuration and control is schematically shown in [Figure 5.1.](#page-13-0) Numerical values are shown in **NN.MMs** notation where NN is the number of MSB bits representing integer part of the number while MM represents number of LSB bits representing fractional part of the number. The letter '**s**' means signed, the letter '**u**' unsigned value. Signed values are represented in binary 2's complement. The values are labeled in **[ppm]** in [Figure 5.1](#page-13-0) for simplicity, but the numerical binary values must be multiplied by the **0.9536743164** factor to represent the real **[ppm]** frequency deviation value from the current center frequency.

<sup>12</sup>C write to 32 bit **jDCXO\_DATA** register normally requires <sup>12</sup>C transaction of 6 bytes. Every update of the DCXO value would take 6 byte write on I<sup>2</sup>C bus, which takes ~56 us if using I<sup>2</sup>C Fast+ 1 MHz speed and ~140 us if using I<sup>2</sup>C Fast 400 kHz speed. In some application faster update speed may be required while the full 32 bit frequency offset resolution is not needed. To accommodate faster DCXO offset updates using I<sup>2</sup>C the DCXO has the following configurable features:

#### **Data size: bDCXO\_CTRL**.dcxo\_size={0|1|2|3|4}

Select to write only 1, 2, 3, or all 4 bytes signed numbers, 0 means 4.

#### Left shift: **bDCXO** SHIFT=<0, 24> range

Configurable shift of the entered input value to the left up to 24 bits for scaling small numbers to proper position within 32 bit number.

#### • **Data input:**

**Direct register mode: bDCXO\_CTRL**.dcxo\_stream\_mode=0 Write the input value to the **jDCXO\_DATA** bytes directly by I<sup>2</sup>C.

#### **Streaming mode: bDCXO\_CTRL.dcxo\_stream\_mode=1**

Use **only LSB** byte of **jDCXO\_DATA** at I<sup>2</sup>C byte address **0x20** as a streaming window. It is required that I<sup>2</sup>C register address autoincrement is disabled by writing **bI2C\_INC\_DIS**=1 to allow DCXO frequency deviation updates in one very long I<sup>2</sup>C transaction feeding only data bytes to the same register address.

#### • **Data application:**

#### **Absolute mode: bDCXO\_CTRL**.dcxo\_rel\_mode=0

Apply the input value directly as a frequency deviation. The input jDCXO\_DATA value gets interpreted as a frequency offset from fUSER\_FREQ frequency.

#### Relative mode: bDCXO\_CTRL.dcxo\_rel\_mode=1

Apply the input value as a relative change from the current DCXO frequency deviation in the internal 32 bit register, different from the **jDCXO\_DATA** input register. This allows applying only incremental steps to change the internal frequency deviation register. The input **jDCXO\_DATA** value gets interpreted as an incremental step to be added to the current internal register frequency deviation from **fUSER\_FREQ**.

DCXO register description in [Figure 5.1,](#page-13-0) [Table 4.2,](#page-4-0) and [Table 4.3Table 4.3](#page-10-0) provide more details.

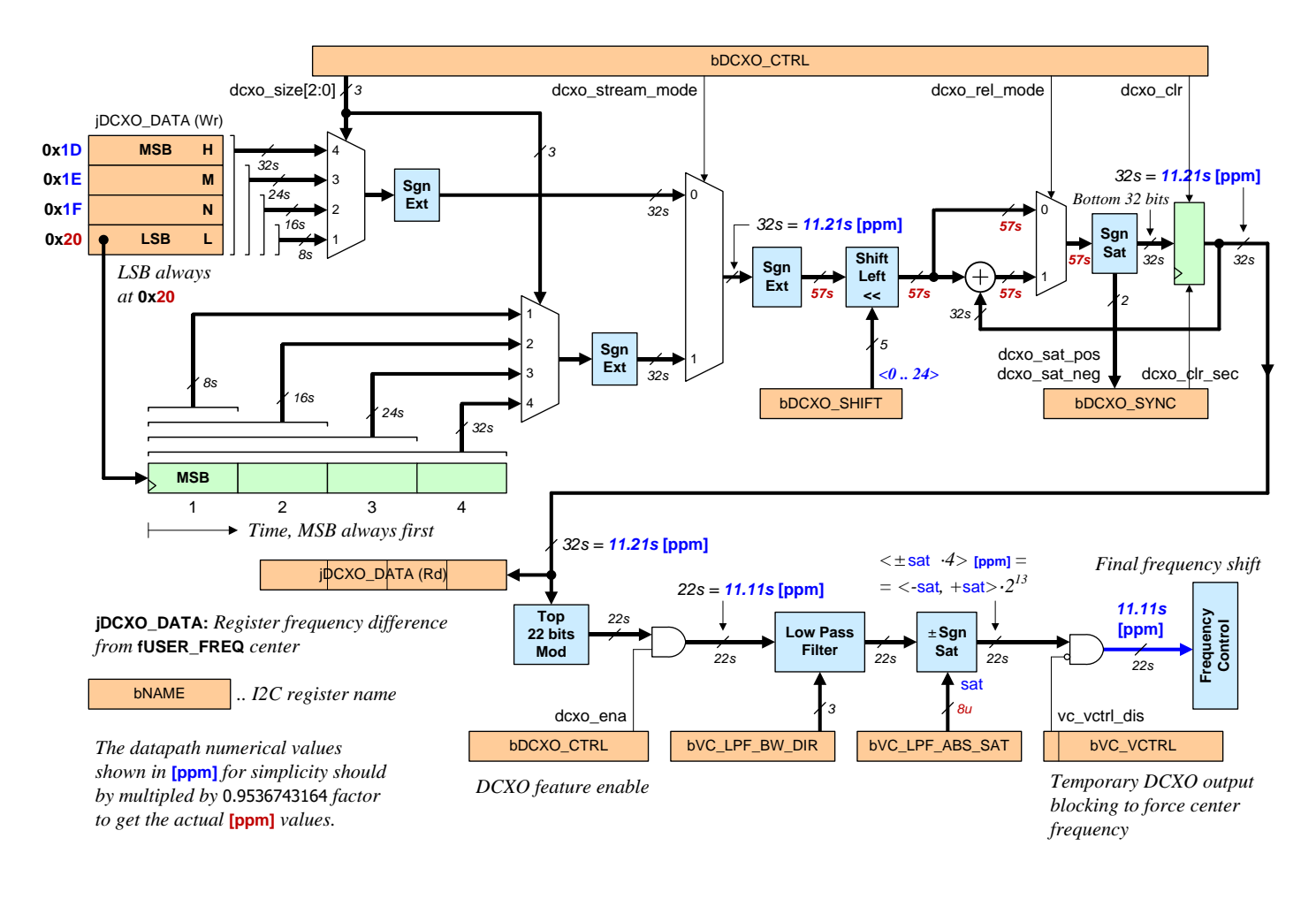

<span id="page-13-0"></span>**Figure 5.1 DCXO control and data processing**

**AEONSEMI** 

### <span id="page-14-0"></span>**6. DCXO Control Configuration**

Even though the section above provides complete set of details how to configure and use the DCXO feature, it could be daunting to determine all the configuration details. This section provides a guide to suggested DCXO configuration steps and examples of DCXO use.

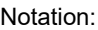

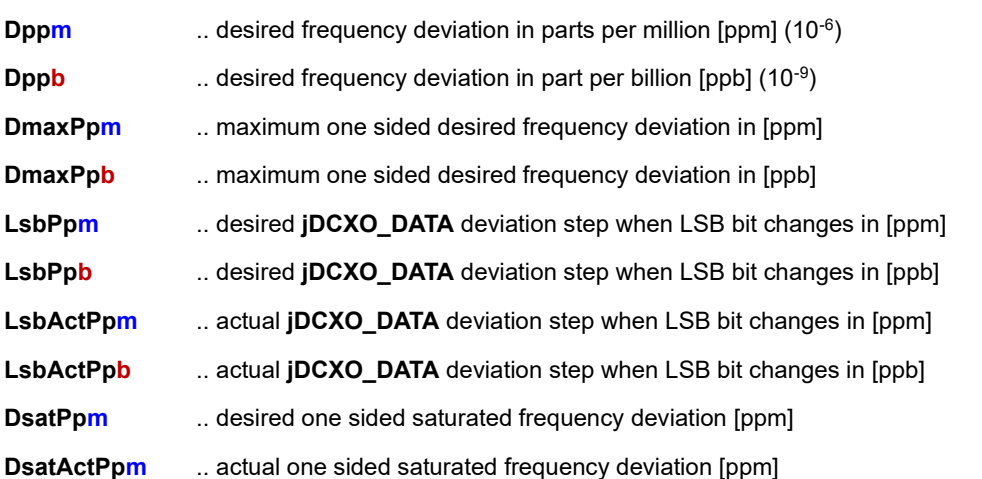

The [**ppb**] denotes parts per billion and it is a frequency step equal to 10-9 · **fUSER\_FREQ** in [Hz]

The DCXO feature configuration can be split into two groups:

- 1. Common configuration for all modes (**bVC\_LPF\_BW\_DIR**, **bVC\_LPF\_ABS\_SAT**)
- 2. Configuration of DCXO data size, data shift, data input (**Direct**, **Streaming**), and data application (**Absolute**, **Relative**)

#### <span id="page-14-1"></span>**6.1. Common Configuration**

The user is required to configure the saturation level and the low pass filter bandwidth no matter what the DCXO deviation update strategy is used. Those are controlled by the following registers:

#### **bVC\_LPF\_BW\_DIR**

#### **bVC\_LPF\_ABS\_SAT**

It is required to configure the low pass filter by setting up **bVC\_LPF\_BW\_DIR** register. The reset value **0** corresponds to the 1.2 kHz bandwidth. The value **7** means pass through and therefore no filtering. See the register table other bandwidth values.

It is required to configure the saturation register **bVC\_LPF\_ABS\_SAT** register. The reset value of **bVC\_LPF\_ABS\_SAT** is **0**, which means that the output of internal DCXO datapath is blocked. It is required to set the register to proper value. The maximum value of **255** means no saturation and full **±975 ppm** frequency deviation swing can be utilized.

If there is a desire to limit the maximum deviation swing by hardware, the saturation hardware can be configured. Note that the saturator follows the internal frequency deviation register which saturates at the maximum swing **±975** ppm. The output saturator just selects the symmetrical band of values from that register. This can have consequences if saturating when in **Relative** mode.

To configure the saturation register based on the user desire to limit the frequency deviation swing to **±DsatPpm**, configure the register:

#### **bVC\_LPF\_ABS\_SAT** = min( 255, floor( DsatPpm \* 2<sup>18</sup>/10<sup>6</sup>) )

If there is a desire to go to the next bigger value to always include the desired saturation level and add most additional 4 ppm, use **ceiling** function instead of a **floor** function in the equation above. The **min** function picks the minimum out of the two values in the parenthesis.

To calculate the actual maximum saturated swing **±DsatActPpm** in [ppm] use the following:

**DsatActPpm = bVC\_LPF\_ABS\_SAT** \* 10<sup>6</sup>/2<sup>18</sup>

#### <span id="page-14-2"></span>**6.2. Simple DCXO Use**

Let us consider the simplest case when the speed of the DCXO frequency deviation update is not critical. The situation can be described as follows:

- 1. DCXO deviation update is not time critical and is much slower than I<sup>2</sup>C speed.
- 2. All 4 bytes of **jDCXO\_DATA** register will be written to the device in **Direct** register mode for each deviation update.
- 3. **Absolute** mode is used, which means that new I<sup>2</sup>C transaction is used for each new deviation update, resulting in 6 bytes traffic on  $1^2C$  bus which is about  $\sim$  56  $1^2C$  SCL clock cycles.

The explanation of this scenario will serve as a foundation for the more generic DCXO setup described in the next section.

If frequency deviation update speed in not critical then the **Direct** register mode, writing the full **jDCXO\_DATA** register in **11.21s** format, unshifted with **bDCXO\_SHIFT**=0, is the simplest, but also slowest, mode of operation. All other modes are there to speed up the DCXO frequency deviation update rate.

For this mode of operation the user needs to configure:

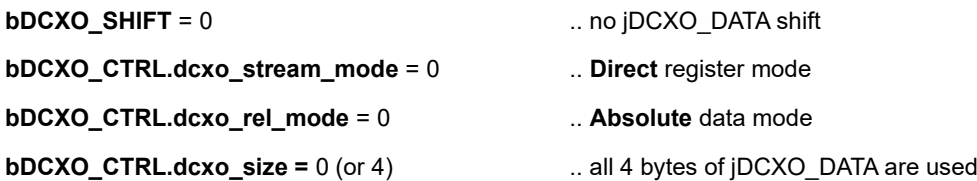

With this configuration the jDCXO\_DATA represents the frequency deviation value in a fractional **11.21s** signed bit width format in [**0.9536743164 ppm**] or [**953.6743164 ppb**] units. To calculate what the frequency deviation single LSB bit change of **jDCXO\_DATA** represents, the values above needs to be divided by **2 <sup>21</sup>**. The minimum frequency deviation achieved by changing single LSB bit of **jDCXO\_DATA** in this configuration is:

953.6743164 ppb / 2<sup>21</sup> = **0.00045475 ppb**

This is the minimum theoretically achievable frequency step by changing the LSB by **jDCXO\_DATA**.

To calculate the **jDCXO\_DATA** for a given desired signed frequency deviation **Dppm** in [ppm] or in **Dppb** in [ppm] use the following formula:

**jDCXO\_DATA** = round( **Dppm** \* 2<sup>41</sup>/10<sup>6</sup> ) = round( **Dppb** \* 2<sup>41</sup>/10<sup>9</sup> )

The scaling factor 2<sup>41</sup>/10<sup>6</sup> = **2199023.255552** exactly.

The calculation of the **jDCXO\_DATA** must be done such that the result is 32 bit signed integer with negative numbers represented in 2's complement.

#### <span id="page-15-0"></span>**6.3. Generic DCXO Use**

With **bDCXO\_SHIFT**=0 above it is required to calculate the **jDCXO\_DATA** such that the LSB of the **jDCXO\_DATA** number represents a frequency shift of 0.00045475 ppb. In the real application two scenarios might happen:

- 1. The master computer calculates the frequency deviation in specific quantization step, say 1 ppb, and there is a desire to use that number directly without recalculation.
- 2. There is a desire of faster deviation update by limiting number of bytes used to update **jDCXO\_DATA** register at the expense of the resolution of the minimum frequency deviation step.

When configuring the DCXO for generic use the user needs to determine the following:

- 1. Determine the output saturation range **bVC\_LPF\_BW\_DIR** described above.
- 2. Determine the low pass filter bandwidth **bVC\_LPF\_ABS\_SAT** described above.
- 3. Determine the **Data application** mode: **Absolute** or **Relative**. For the **Relative** mode the data calculation below refer to the maximum relative step from the current deviation. **Relative** mode could reduce the duration of the deviation update even further since single **jDCXO\_DATA** might suffice in some applications.
- 4. Determine the maximum desired frequency deviation **±DmaxPpm** or **±DmaxPpb**. Those values must not exceed the maximum allows **±975** ppm.
- 5. Determine the frequency deviation desired step **LsbPpm** or **LsbPpb** when changing LSB bit of **jDCXO\_DATA**.
- 6. From **±DmaxPpm** and **LsbPpm** or their [**ppb]** equivalents determine the value to be set in **bDCXO\_SHIFT** register. This also determines the minimum number of **jDCXO\_DATA** bits/bytes to be used to achieve the desired maximum

frequency deviation and frequency deviation step. If the maximum number of desired **jDCXO\_DATA** bytes to be used is specified this step could be an iterative process to determine the **bDCXO\_SHIFT** register value and **LsbPpm** or **±DmaxPpm** , depending on the situation.

- 7. Determine the **Data input mode**: **Direct** or **Streaming**.
- Generic formula for **bDCXO\_SHIFT** calculation:

**bDCXO\_SHIFT** = floor(  $log_2$ (LsbPpm \*  $2^{41}/10^6$ ) ) = floor(  $log_2$ (LsbPpb \*  $2^{41}/10^9$ ) )

Instead of the **floor** function it is possible to use **round** to get to the closest step or **ceil** to have at least the step desired. The check is required to make sure that calculated result obeys the following limitation:

#### **bDCXO\_SHIFT** ≤ 24

Due to the conversion to an integer using **floor**/**round**/**ceil** function the desired **LsbPpm** or **LsbPpb** step might not be matched exactly. To calculate the exact frequency deviation step when LSB bit of **jDCXO\_DATA** changes for a given the **bDCXO\_SHIFT** value use the following:

#### **LsbActPpb** = 10<sup>9</sup> / 2 (41-**bDCXO\_SHIFT**)

### **LsbActPpm** = 10<sup>6</sup> / 2 (41-**bDCXO\_SHIFT**)

A general purpose formula for required minimum number of bottom input bits **Nbits** or **Mbytes** to be written to **jDCXO\_DATA** for one sided maximum desired frequency deviation **DmaxPpm** in [ppm] to achieve **±DmaxPpm** deviation at the output from central frequency:

**N**bits = ceil( log<sub>2</sub>( **DmaxPpm** \* 2<sup>(41-bDCXO\_SHIFT)/10<sup>6</sup>)) + 1</sup>

 $M<sub>bytes</sub> =$  ceil( $N<sub>bits</sub> / 8$ )

The **Nbits** wide number is a signed number which includes the sign. To following formula reverses the calculation and calculates the **DmaxPpm** from the specified **Nbits** used to write to **jDCXO\_DATA**:

**DmaxPpm** = 10<sup>6</sup> / 2(42-**bDCXO\_SHIFT**-**Nbits**)

Obviously, the usable frequency deviation maximum is **DmaxPpm** ≤ 975 ppm. To complete the formula set, the following calculates the **bDCXO\_SHIFT** from the user specified **DmaxPpm** and the desired **Nbits**:

```
bDCXO_SHIFT = 42 - N_{bits} - floor( log_2(10^6/DmaxPpm) )
```
Instead of the **floor** function it is possible to use **round** or **ceil** functions as in the case of calculating **bDCXO\_SHIFT** from **LsbPpm** input above. Again, the check is required to make sure that calculated results obeys the following limitation:

#### **bDCXO\_SHIFT** ≤ 24

To calculate the **jDCXO\_DATA** for a given desired signed frequency deviation **Dppm** in [ppm] or in **Dppb** in [ppb] use the following formula:

**jDCXO\_DATA** = round( **Dppm** \* 2 (41-**bDCXO\_SHIFT**) /10<sup>6</sup> ) = round( **Dppb** \* 2(41-**bDCXO\_SHIFT**) /10<sup>9</sup> )

where the **Dppm** must always be within the user specified interval <**-DmaxPpm**, **+DmaxPpm** > ppm and the same applies to the [ppb] equivalents.

### <span id="page-17-0"></span>**7. DCXO Usage Notes**

### <span id="page-17-1"></span>**7.1. Reading Internal Frequency Deviation**

The current internal frequency deviation can be read by I<sup>2</sup>C reading the **jDCXO\_DATA** register. The value read is the frequency deviation value of the internal register before the final saturation. There is no streaming mode for reading the register. All 4 register bytes needs to be read. If **bI2C\_INC\_DIS**=1 and the user does not want to change that setting it can be accomplished by reading them separately in four different I<sup>2</sup>C transactions setting the specific byte register addresses **0x1d** to **0x20** manually, or in burst mode when the b **bI2C\_INC\_DIS**=0 setting the register address as **0x1d** and reading four subsequent data bytes in big endian (MSB is read first) fashion.

There is no way to read the frequency deviation after the final saturation **bVC\_LPF\_ABS\_SAT**. Consult [Figure 5.1](#page-13-0) for data flow details.

#### <span id="page-17-2"></span>**7.2. Clearing Datapath**

To clear all the internal datapath registers while keeping the DCXO configuration intact, write:

### **bDCXO\_SYNC**.dcxo\_clr\_sec = 1

which results in writhing the whole register with the value:

#### **bDCXO\_SYNC** = 0x02

Writing the 1 to the **dcxo\_clr\_sec** field clears the internal datapath. The field is write 1 only, there is no need to write 0 there. Writing 1 to the **dcxo** clr sec field also clears the streaming logic so the next I<sup>2</sup>C byte written to address **0x20** is the MSB byte of the next **jDCXO\_DATA** value burst.

#### <span id="page-17-3"></span>**7.3. Clearing Streaming Logic**

When operating in **Streaming** mode the input **jDCXO** DATA value bytes are written to a single byte register at address 0x20. The number of bytes per each write must match exactly the configuration set in the **bDCXO\_CTRL** register. Any extra or less byte during transaction will cause the streaming logic out of synchronization. To clear the streaming logic and put it to initial state when it expects first MSB byte of the first data value write:

#### **bDCXO\_SYNC**.dcxo\_stream\_sync = 1

which results in writhing the whole register with the value:

#### **bDCXO\_SYNC** = 0x01

Writing the 1 to the **dcxo** stream sync field forces the synchronization logic to be cleared and expects the MSB byte of the next value. The field is write 1 only, there is no need to write 0 there. If **dcxo\_stream\_sync** field is written as 1 only the state of he streaming logic is cleared. No other internal state or any configuration is changed.

The streaming logic is also cleared by the following:

- Writing **bDCXO\_SYNC**.dcxo\_clr\_sec = 1
- Writing any value to **bDCXO\_CTRL** register

#### <span id="page-17-4"></span>**7.4. Relative Mode Notes**

If the DCXO is configured in **Relative** mode by setting **bDCXO\_CTRL**.dcxo\_rel\_mode=1 the input **jDCXO\_DATA** number is not used directly as a frequency deviation, but is added to the internal register which holds the current actual frequency deviation from the central frequency.

This mode allows controlling the frequency deviation **jDCXO\_DATA** using representing relative steps from the current frequency deviation.

During **Relative** data mode the user may desire the following operations:

- Read the current internal frequency deviation
- Clear the internal frequency deviation register to get back to the central frequency and start over from there

How to accomplish either of these case is described above.

#### <span id="page-17-5"></span>**7.5. Relative Mode Saturation**

As shown i[n Figure 5.1](#page-13-0) there is an main 32 bit wide internal frequency deviation register (green color from where **jDCXO\_DATA (Rd)** value is read), followed by low pass filter and output saturator controlled by **bVC\_LPF\_ABS\_SAT**.

The internal register saturates at its maximum 32 bit wide values always representing the full frequency deviation range **±975**  ppm and is independent of the output saturator.

This arrangement might present a subtle issue when using **Relative** mode. For example, let us assume that the output saturator **bVC\_LPF\_ABS\_SAT** is configured to saturate the actual frequency deviation at **±100** ppm. Assume that the DCXO is configured to work in **Relative** mode and starts with the datapath cleared. The following table shows the sequence of input **jDCXO\_DATA** values written to the device, the actual internal register, and the actual output frequency deviation from the center frequency after each **jDCXO\_DATA** write:

DCXO Relative Mode Sequence Example

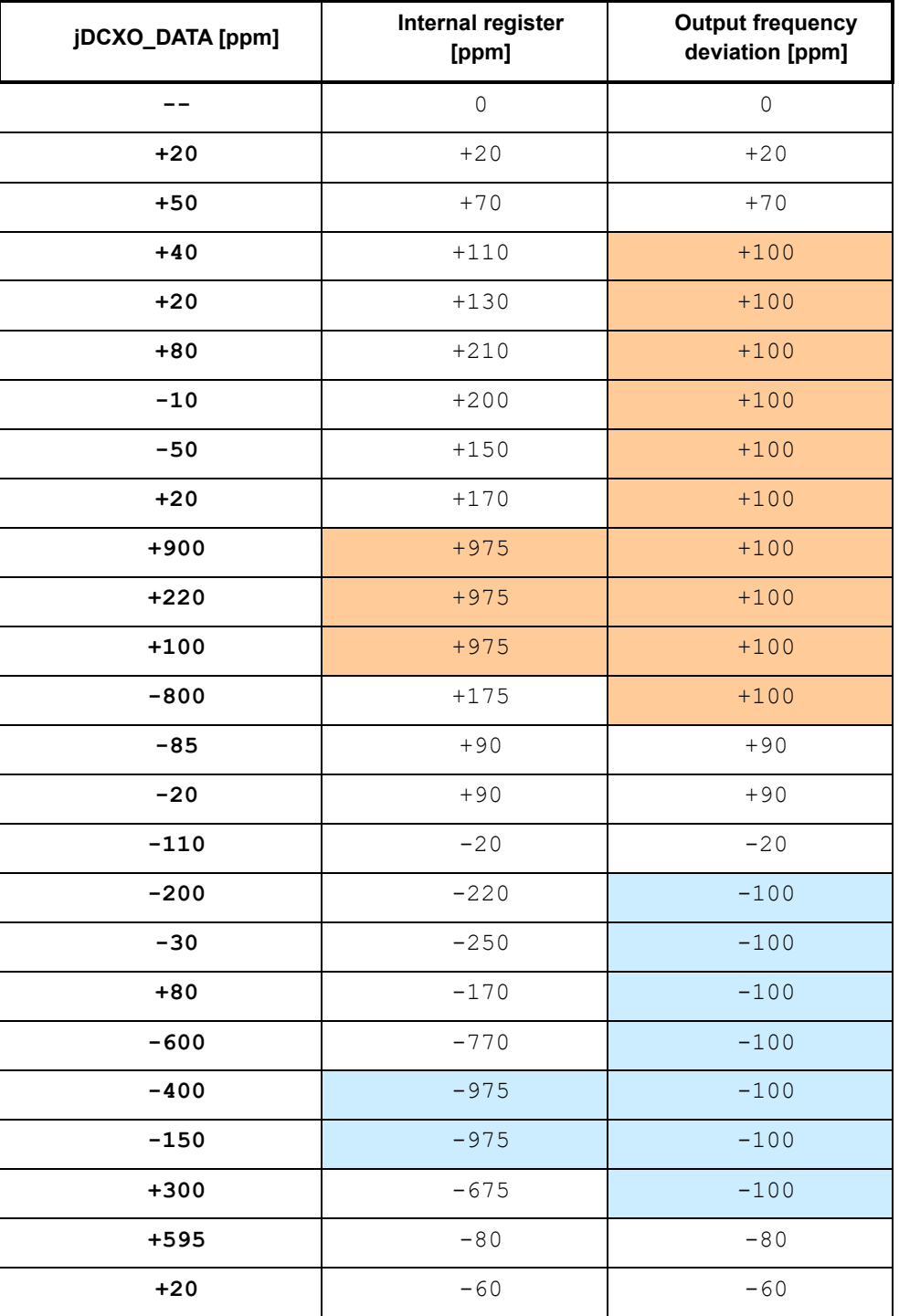

The orange color indicates positive value saturation, the blue color indicates negative value saturation.

As can be observed from the data the relative input data is always applied to the internal register which saturates at the full range **±975** ppm. The output saturator then selects the window out of the full range internal register.

If the internal value is outside of the window of the output saturator the output will saturate at user specified level until the internal value falls back to the output saturator pass value range.

### <span id="page-20-0"></span>**8. DCXO Configuration Examples**

#### <span id="page-20-1"></span>**8.1. Streaming Absolute Mode with ~1 ppm Number Resolution**

Requirements:

- Deviation number should have its LSB corresponding to ~1ppm: **LsbPpm** = 1
- Maximum input deviation used ± 600 ppm: **DmaxPpm** = 600.
- Saturate the datapath to  $\pm$  600 ppm: **DsatPpm** = 600.
- Low pass filter bandwidth should be set to pass through.
- **Absolute** mode required: The input frequency deviation corresponds to the actual frequency deviation from central frequency.
- **Streaming** mode of operation. This allows setting of multiple frequency deviations in a single I<sup>2</sup>C transaction.
- Minimum number of **jDCXO\_DATA** bytes should be used per one frequency deviation update.

Solution:

Start with calculating **bDCXO\_SHIFT** based on the **LsbPpm**:

**bDCXO\_SHIFT** = floor(  $log_2$ (**LsbPpm**  $*$   $2^{41}/10^6$ )  $= 21$ 

Check that it is less than 24:

**bDCXO** SHIFT =  $21 \le 24$  .. success

Calculate the actual LSB step:

 $\textsf{LsbActPpm} = 10^6 / 2^{(41 \cdot \textsf{bDCXO\_SHIFT})} = 0.9536743164 \text{ ppm}$ 

This is a close as we can get to the desired 1 ppm LSB step.

Calculate the minimum number of **jDCXO\_DATA** bits based on **bDCXO\_SHIFT** and **DmaxPpm**:

 $N_{\text{bits}}$  = ceil(  $log_2$  **DmaxPpm**  $*$  2<sup>(41-bDCXO\_SHIFT)/10<sup>6</sup> )  $)$  + 1 = **10 bits**</sup>

 $M<sub>bytes</sub> =$  ceil( $N<sub>bits</sub> / 8$ ) = 2 bytes

This means that two bytes of input data will be enough to represent the desired ±600 ppm deviation.

Calculate saturator setting with at least  $\pm 600$  ppm range  $\rightarrow$  use **ceiling** function:

**bVC\_LPF\_ABS\_SAT** = min( 255, ceil( **DsatPpm** \* 2 <sup>18</sup>/10<sup>6</sup> ) ) = **158**

Calculate the actual saturation limit:

**DsatActPpm = bVC\_LPF\_ABS\_SAT** \* 10<sup>6</sup>/2<sup>18</sup> = 602.7 ppm.

Low pass filter setting set as pass through from register table:

**bVC\_LPF\_BW\_DIR** = 7

Based on the calculations above, the configuration DCXO operation control register settings should be as follows:

**bDCXO\_CTRL**.dcxo\_size = 2

**bDCXO\_CTRL**.dcxo\_stream\_mode = 1

**bDCXO\_CTRL**.dcxo\_rel\_mode = 0 .. **Absolute** mode

**bDCXO CTRL**.dcxo ena = 1 .. enable DCXO operation

**bDCXO\_CTRL**.dcxo\_clr = 1 .. clear the DCXO hardware when 1 is written to this field

This corresponds to the **bDCXO\_CTRL** register value:

**bDCXO\_CTRL** = 1101\_0010B = 0xd2

Other register settings:

**bDCXO\_SHIFT** = 21

**bVC\_LPF\_BW\_DIR** = 7 .. low pass filter set to pass through

**bVC\_LPF\_ABS\_SAT** = 158

Since the streaming mode was set, the I<sup>2</sup>C address autoincrement must be disabled during the **jDCXC\_DATA** writes:

**bI2C\_INC\_DIS** = 1 .. required for streaming operation

Do not forget to enable it back again for regular operation later on if needed.

For the actual DCXO frequency deviation streaming operation there will be 2 bytes for each deviation update sent in big endian fashion (MSB byte first) written to the I<sup>2</sup>C register address **0x20** as shown in [Figure 5.1.](#page-13-0)

To calculate the two byte value of **jDCXO\_DATA** based on the desired deviation **Dppm** the I<sup>2</sup>C master must perform the following calculation:

**jDCXO\_DATA** = round( **Dppm** \* 2<sup>20</sup>/10<sup>6</sup> )

where in this case the **Dppm** must always be within the user specified interval <-600, +600> ppm.

The following figure shows fast updated deviation back to back to +100 ppm, +405 ppm, and -352 ppm:

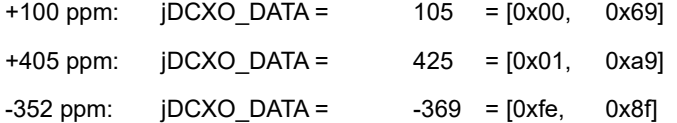

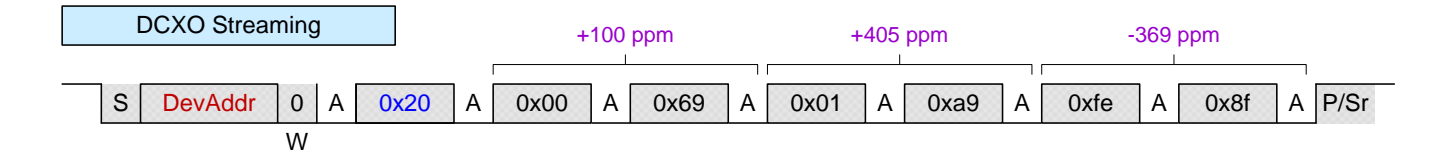

#### **Figure 8.1 DCXO data Streaming example**

Since the I<sup>2</sup>C master can control the bus for as long as necessary there could be gaps as long as needed in between the frequency deviation byte pairs.

#### <span id="page-21-0"></span>**8.2. Direct Absolute Mode with ~1 ppm Number Resolution**

To contrast the **Streaming** data write with the **Direct** register data write with otherwise same settings as above we need to make only two changes in the configuration setting:

**bDCXO\_CTRL**.dcxo\_stream\_mode = 0 .. **Direct** register mode

**bI2C\_INC\_DIS** = 0 .. keep register address autoincrement for **Direct** register operation

Keeping all the other settings the same, the I2C traffic for the same three frequency deviation updates would look as follows:

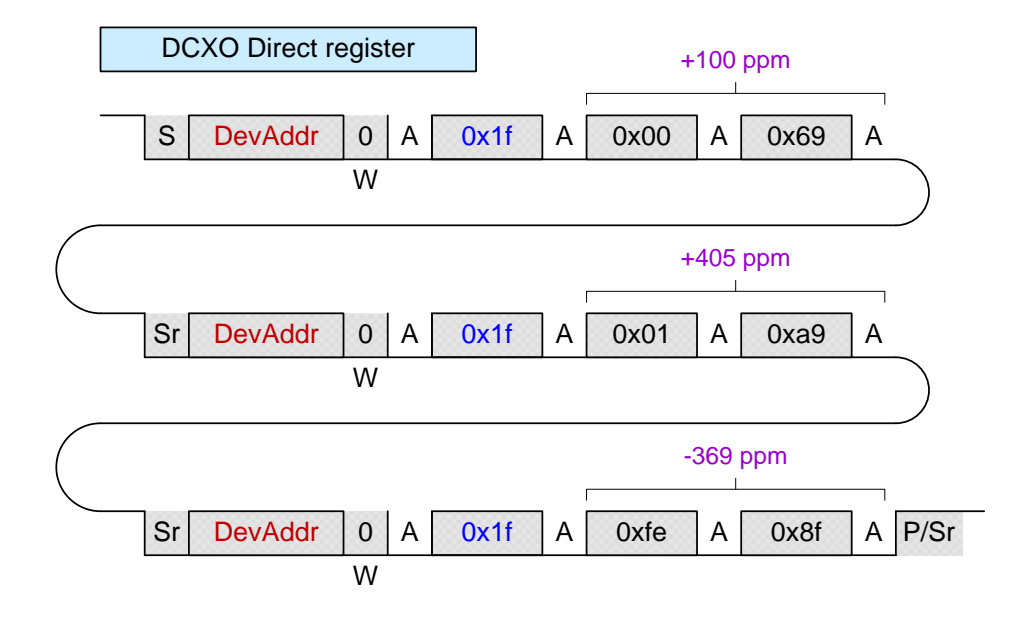

**Figure 8.2 DCXO data Direct example**

Notice the **0x1f** register address, which corresponds to the last 2 bytes of the **jDCXO\_DATA** register. The last byte of the register at address **0x20** must always be written last with LSB byte of the data.

Each frequency deviation update requires new I<sup>2</sup>C transaction with both device address **DevAddr** setting and the register address **0x1f** setting.

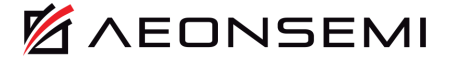

#### <span id="page-23-0"></span>**8.3. Streaming Relative Mode with ~1 ppb Number Resolution**

Requirements:

- Deviation number should have its LSB corresponding to ~1ppb: **LsbPpb** = 1
- Maximum relative incremental deviation step ±20 ppm: **DmaxPpm** = 20.
- Saturate the datapath to  $\pm$  420 ppm: **DsatPpm** = 420.
- Low pass filter bandwidth should be set to pass through.
- **Relative** mode required: The input frequency deviation will be added to internal register which holds the current actual frequency deviation from central frequency.
- **Streaming** mode of operation. This allows setting of multiple frequency deviations in a single I<sup>2</sup>C transaction.
- Minimum number of **jDCXO\_DATA** bytes should be used per one frequency deviation update.

Solution:

Start with calculating **bDCXO\_SHIFT** based on the **LsbPpm**:

**bDCXO\_SHIFT** = floor(  $log_2$ (**LsbPpb**  $* 2^{41/10^9}$ ) = 11

Check that it is less than 24:

**bDCXO** SHIFT =  $11 \le 24$  .. success

Calculate the actual LSB step:

**LsbActPpb** =  $10^9 / 2^{(41 \cdot bDCXO\_SHIFT)} = 0.93132257$  ppb

This is a close as we can get to the desired 1 ppb LSB step.

Calculate the minimum number of **jDCXO\_DATA** bits based on **bDCXO\_SHIFT** and **DmaxPpm**:

 $N_{\text{bits}}$  = ceil(  $\log_2$  **DmaxPpm**  $*$  2<sup>(41-bDCXO\_SHIFT)/10<sup>6</sup> ) + 1 = 16 bits</sup>

**Mbytes** = ceil( **Nbits** / 8 ) = **2 bytes**

This means that two bytes of input data will be enough to represent the desired ±20 ppm deviation incremental step with ~1 ppb resolution of the number.

Calculate saturator setting with at least  $\pm 420$  ppm range  $\rightarrow$  use ceiling function:

**bVC\_LPF\_ABS\_SAT** = min( 255, ceil( **DsatPpm** \* 2 <sup>18</sup>/10<sup>6</sup> ) ) = **111**

Calculate the actual saturation limit:

**DsatActPpm = bVC\_LPF\_ABS\_SAT**  $*$  10<sup>6</sup>/2<sup>18</sup> = 423.4 ppm.

Low pass filter setting set as pass through from register table:

**bVC\_LPF\_BW\_DIR** = 7

Based on the calculations above, the configuration DCXO operation control register settings should be as follows:

**bDCXO\_CTRL**.dcxo\_size = 2

**bDCXO CTRL**.dcxo stream mode = 1

**bDCXO\_CTRL**.dcxo\_rel\_mode = 1 .. **Relative** mode

**bDCXO CTRL**.dcxo ena = 1 .. enable DCXO operation

**bDCXO\_CTRL**.dcxo\_clr = 1 .. clear the DCXO hardware when 1 is written to this field

This corresponds to the **bDCXO\_CTRL** register value:

**bDCXO\_CTRL** = 1111\_0010B = 0xf2

Other register settings:

**bDCXO\_SHIFT** = 11

**bVC\_LPF\_BW\_DIR** = 7 .. low pass filter set to pass through

### **bVC\_LPF\_ABS\_SAT** = 111

Since the streaming mode was set, the I<sup>2</sup>C address autoincrement must be disabled during the **jDCXC\_DATA** writes:

**bI2C\_INC\_DIS** = 1 .. required for streaming operation

Do not forget to enable it back again for regular operation later on if needed.

For the actual DCXO frequency deviation streaming operation there will be 2 bytes for each deviation update sent in big endian fashion (MSB byte first) written to the I<sup>2</sup>C register address **0x20** as shown i[n Figure 5.1.](#page-13-0)

To calculate the two byte value of **jDCXO\_DATA** based on the desired deviation **Dppm** the I<sup>2</sup>C master must perform the following calculation:

**jDCXO\_DATA** = round( **Dppm** \* 2 <sup>30</sup>/10<sup>6</sup> )

where in this case the **Dppm** must always be within the user specified interval <-20, +20> ppm.

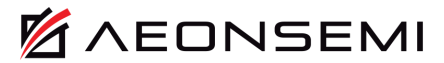

### <span id="page-25-0"></span>**9. Revision History**

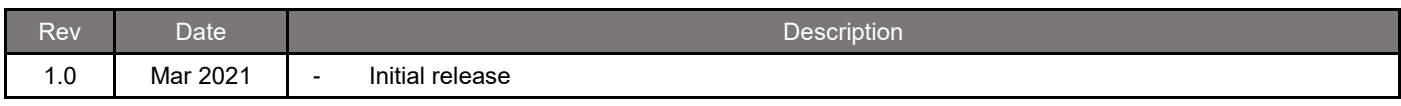